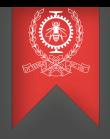

# Communication par objets répartis Module 5 INF8480 Systèmes répartis et infonuagique

# Michel Dagenais

École Polytechnique de Montréal Département de génie informatique et génie logiciel

# Sommaire

- **1** Objets et méthodes
- 2 Gestion de la mémoire
- $\bullet$  Les objets repartis en  $C#$
- 4 Les objets répartis en Java
- **5** [Java Enterprise Edition](#page-29-0)

## **6** [Conclusion](#page-34-0)

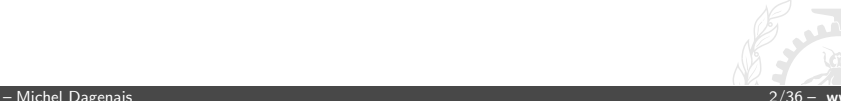

# <span id="page-2-0"></span>Communication par objets répartis

### **1** Objets et méthodes

- 2 Gestion de la mémoire
- 3 [Les objets repartis en C#](#page-8-0)
- 4 Les objets répartis en Java
- **5** [Java Enterprise Edition](#page-29-0)

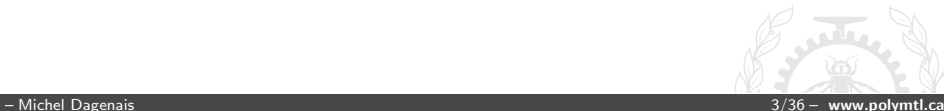

# Appel de méthodes à distance

- Modèle objet: références aux objets, interfaces, méthodes, exceptions, ramasse-miettes.
- Proxy: se présente comme un objet local, ses méthodes sérialisent les arguments, transmettent la requête au module de communication et retournent la réponse reçue.
- Répartiteur: reçoit les requêtes dans le serveur et les communique au squelette correspondant.
- Squelette: reçoit les requêtes pour un type d'objet, désérialise les arguments, appelle la méthode correspondante de l'objet référencé et sérialise la réponse à retourner.
- Module de communication: envoi de requête client (type, numéro de requête, référence à un objet, numéro de méthode, arguments), la requête reçue par le serveur est envoyée au répartiteur et la réponse est retournée.

# Module des références réseau

- Table des objets importés (pour chaque objet distant utilisé, adresse réseau et adresse du proxy local correspondant),
- Table des objets exportés (pour chaque objet utilisé à l'extérieur, liste des clients, adresse réseau et adresse locale).
- Lorsqu'une référence réseau est reçue, son proxy ou objet local est trouvé ou un nouveau proxy est créé et une entrée ajoutée dans la table.
- Lorsqu'un objet réseau local est passé en argument, son adresse réseau le remplace et il doit se trouver dans la table des objets exportés.

# Services pour l'appel de méthodes distantes

- Service de nom: permet d'obtenir une référence objet réseau à partir d'un identificateur/nom.
- Contextes d'exécution: le serveur peut créer un fil d'exécution pour chaque requête.
- Activation des objets: le serveur peut être démarré automatiquement lorsqu'une requête pour un objet apparaît (message augmentation de salaire pour le budget qui est stocké sur disque dans un fichier de chiffrier).
- Stockage des objets persistents.
- Service de localisation.

# <span id="page-6-0"></span>Communication par objets répartis

## **1** Objets et méthodes

- **2** Gestion de la mémoire
- $3$  Les objets repartis en  $C#$
- 4 Les objets répartis en Java
- **5** [Java Enterprise Edition](#page-29-0)

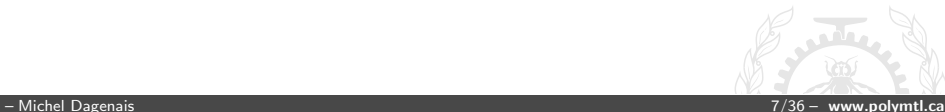

# Gestion de la mémoire en réparti

- Malloc et Free difficiles à appeler au bon moment en réparti!
- Chaque client s'enregistre lorsqu'il utilise un objet et avertit lorsqu'il en a terminé. Le serveur libère un objet si ni lui ni les clients ne l'utilisent.
- Ramasse-miette conventionnel qui travaille en réparti? Très difficile et inefficace puisqu'il faut tout arrêter en même temps lors du ramassage.
- Ramasse-miette local à chaque processus avec notification automatique au serveur lorsqu'un client cesse d'utiliser un proxy.
	- Une référence à un objet O est envoyée de A à B et A cesse de l'utiliser, le message de A (reférence à O inutilisée) peut arriver avant celui de B (utilise O).
	- Cycle de références entre 2 clients ou plus.
	- Si le client disparaît, le serveur doit l'enlever de la liste (limitede validité pour les références, ou besoin de messages de maintien keepalive).

# <span id="page-8-0"></span>Communication par objets répartis

### **1** Objets et méthodes

- 2 Gestion de la mémoire
- $\bullet$  Les objets repartis en  $C#$
- 4 Les objets répartis en Java
- **5** [Java Enterprise Edition](#page-29-0)

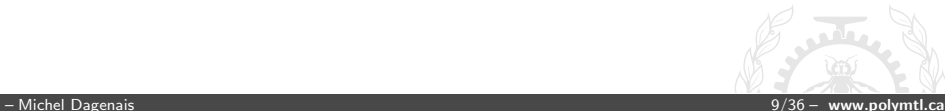

# Le Remoting en  $C#$

- Fonctionne entre tous les langages supportés par le CLR:  $C#$ ,  $C_{++}$ , VB...
- Utilise la reflexivité pour générer le code client et serveur dynamiquement.
- Choix d'encodage binaire ou XML.
- Choix de canal TCP ou HTTP.
- Les objets qui héritent de MarshalByRef sont passés par référence à travers le réseau, les autres sont passés par valeur et doivent supporter l'interface ISerializable.
- Un objet déjà créé peut être exporté ou on peut enregistrer un type et l'objet est créé au moment de la requête selon un de deux modes (Singleton, Single call).
- Les références aux objets peuvent avoir une date d'expiration pour éviter d'avoir à vérifier pour les références inutilisées; passé cette expiration elles n'existent plus.

# Interface en  $C#$  Remoting

using System;

```
abstract public class Server: MarshalByRefObject {
 abstract public string GetInfo();
}
```
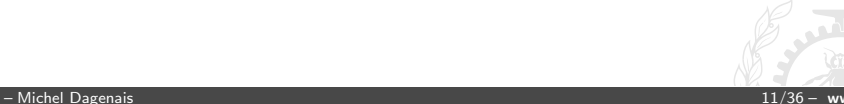

# Client en  $C#$  Remoting

```
using System;
using System.IO;
using System.Runtime.Remoting;
using System.Runtime.Remoting.Channels;
using System.Runtime.Remoting.Channels.Tcp;
class Client
{
  public static void Main(string[] args) {
    int serverPort = 9090;
    host = "localhost";
    TcpChannel channel = new TcpChannel();
    ChannelServices.RegisterChannel(channel);
    Server server = (Server)RemotingServices.Connect(
          typeof(Server),
          "tcp://" + host + ":" + serverPort.ToString() + "/MyServer");
    string info = server.GetInfo();
  }
}
```
## Serveur en C# Remoting

```
using System; using System.IO;
using System.Threading;
using System.Runtime.Remoting;
using System.Runtime.Remoting.Channels;
using System.Runtime.Remoting.Channels.Tcp;
class AServer: Server {
  public override string GetInfo() {
    return "A Server version 0.01"
  }
  public static void Main(string[] args) {
    int serverPort = 9090;
    TcpChannel channel = new TcpChannel(serverPort);
    ChannelServices.RegisterChannel(channel);
    AServer server = new AServer();
    ObjRef serverRef = RemotingServices.Marshal(server, "MyServer",
        typeof(Server));
    Thread.Sleep(20000);
    RemotingServices.Disconnect(server);
    ChannelServices.UnregisterChannel(channel);
  }
}
```
# <span id="page-13-0"></span>Communication par objets répartis

### **1** Objets et méthodes

- 2 Gestion de la mémoire
- 3 [Les objets repartis en C#](#page-8-0)
- 4 Les objets répartis en Java
- **5** [Java Enterprise Edition](#page-29-0)

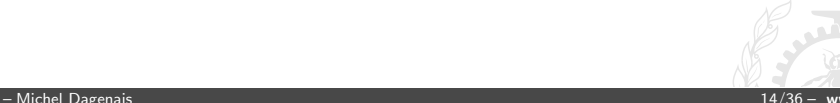

# Java RMI

- Ne fonctionne que de Java à Java.
- S'applique à tout type qui implante l'interface Remote.
- Les méthodes doivent accepter l'exception RemoteException.
- Les arguments seront envoyés et la valeur retournée sert de réponse.
- Ces arguments doivent être des types primitifs, des objets réseau, ou des objets qui implantent l'interface Serializable (le graphe complet d'objets rejoints par un argument peut être transmis).
- Le type des objets sérialisés contient une référence à la classe. La classe peut être téléchargée au besoin par le récepteur.
- Le type des objets réseau contient une référence à leur classe proxy (stub) qui peut être téléchargée au besoin.

# Java RMI

- Le RMIregistry maintient une table (nom, référence réseau) pour obtenir une référence à un objet désiré qui se trouve sur un ordinateur donné. Un nom a la forme: //hostname:port/objectName.
- rmic peut être utilisé pour créer les proxy à partir du code des classes compilées. Le répartiteur est générique et fourni en librairie.
- Les appels distants peuvent être servis par des fils d'exécution différents, surtout s'il viennent de clients (connexions) différents

# Structure logique des couches RMI

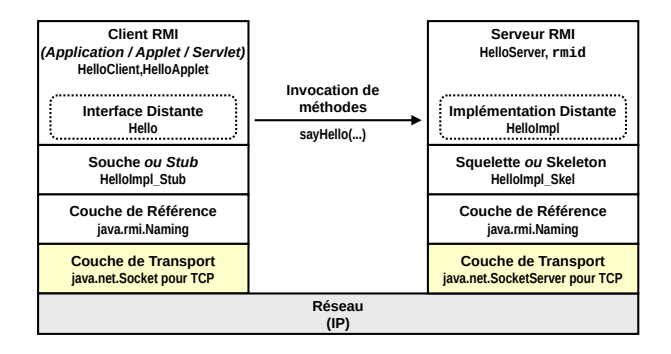

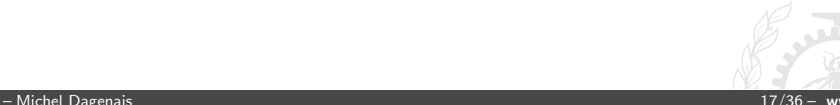

# RMI: la configuration

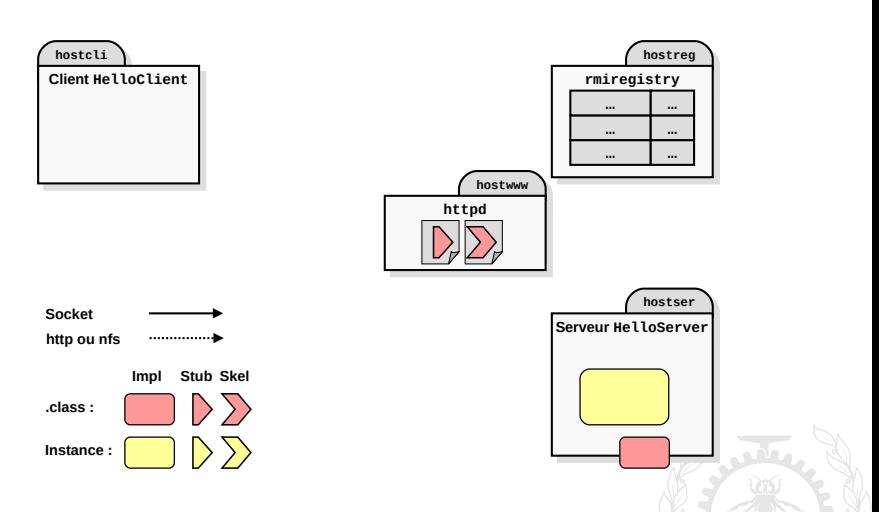

# RMI: l'enregistrement de l'objet

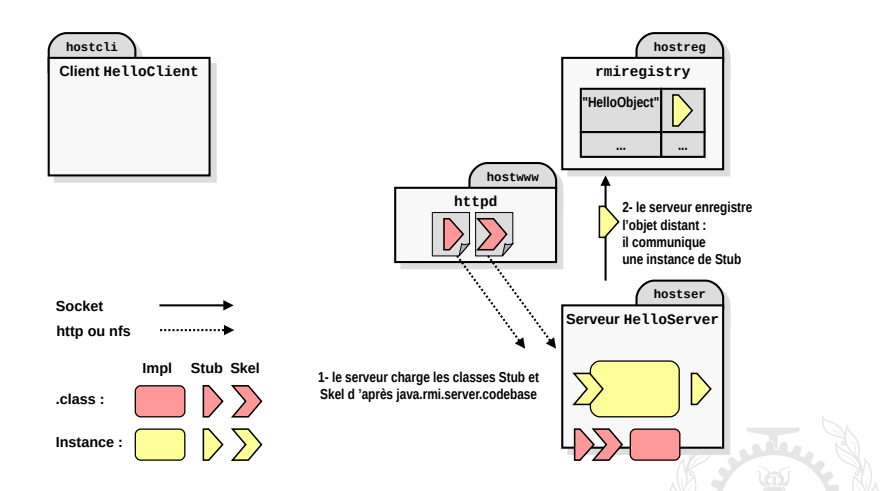

# RMI: la récupération du Stub

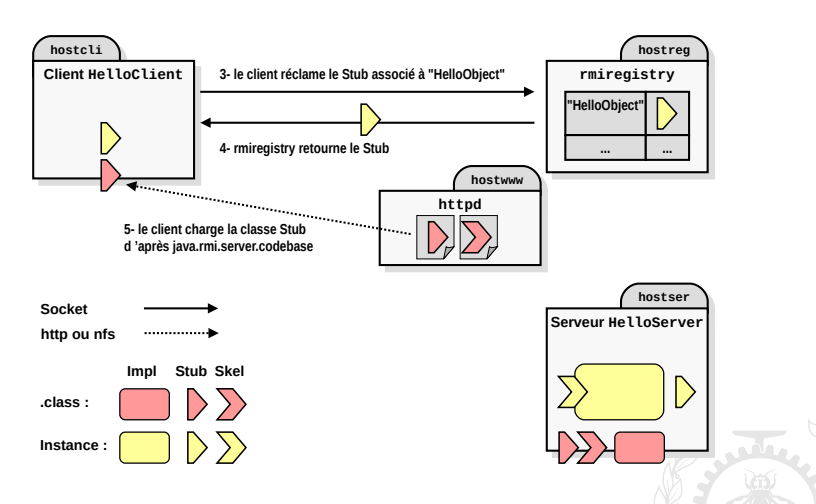

# RMI: invocation d'une méthode

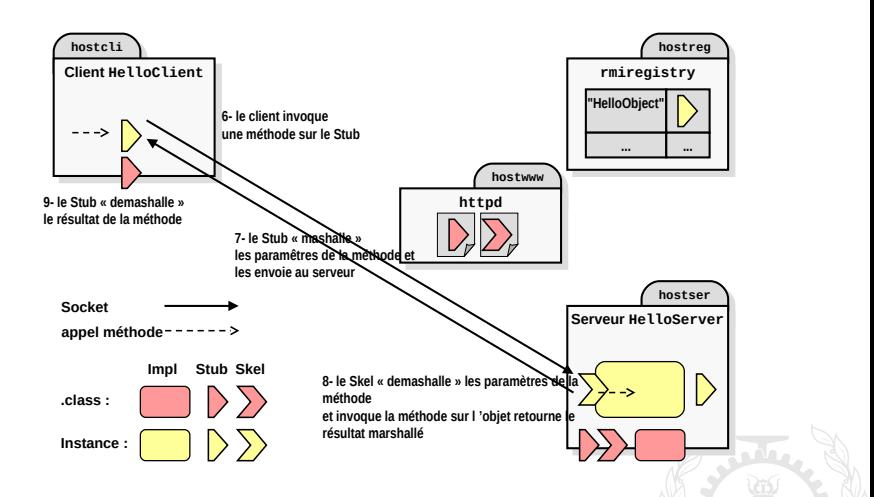

# Création et manipulation d'objets distants

- 5 Packages
	- java.rmi : pour accéder à des objets distants
	- · java.rmi.server : pour créer des objets distants
	- java.rmi.registry : lié à la localisation et au nommage d'objets distants
	- java.rmi.dgc : ramasse-miettes pour les objets distants
	- java.rmi.activation : support pour l'activation d'objets distants
- Etapes du développement
	- Spécifier et écrire l'interface de l'objet distant.
	- Ecrire l'implémentation de cette interface.
	- Générer les Stub/Skeleton correspondants.
	- Ecrire le serveur qui instancie l'objet implémentant l'interface, exporte son Stub puis attend les requêtes via le Skeleton.
	- Ecrire le client qui réclame l'objet distant, importe le Stub et invoque une méthode de l'objet distant via le Stub.

# Exemple RMI: interfaces réseau

```
// Interface réseau Forme
package examples.RMIShape;
import java.rmi.*;
import java.util.Vector;
public interface Shape extends Remote {
 int getVersion() throws RemoteException;
 GraphicalObject getAllState() throws RemoteException;
}
// Interface réseau dessin (liste de Forme)
package examples.RMIShape;
import java.rmi.*;
import java.util.Vector;
public interface ShapeList extends Remote {
 Shape newShape(GraphicalObject g) throws RemoteException;
  Vector allShapes() throws RemoteException;
 int getVersion() throws RemoteException;
}
```
## Exemple RMI: serveur de dessin

```
package examples.RMIShape;
import java.rmi.*;
public class ShapeListServer {
  public static void main(String args[]){
    System.setSecurityManager(new RMISecurityManager());
    System.out.println("Main OK");
    try{
      ShapeList aShapelist = new ShapeListServant();
      System.out.println("After create");
      Naming.rebind("ShapeList", aShapelist);
      System.out.println("ShapeList server ready");
    }
    catch(Exception e) {
      System.out.println("ShapeList server main " + e.getMessage());
    }
  }
}
```
# Exemple RMI: dessin exporté par le serveur

```
package examples.RMIShape;
import java.rmi.*;
import java.rmi.server.UnicastRemoteObject;
import java.util.Vector;
```

```
public class ShapeListServant extends UnicastRemoteObject
    implements ShapeList{
 private Vector theList;
 private int version;
```

```
public ShapeListServant()throws RemoteException{
  the List = new Vector();
  version = 0;
}
```
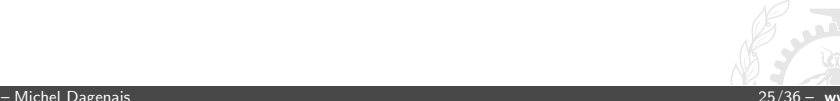

# Exemple RMI: dessin exporté par le serveur (Suite)

```
public Shape newShape(GraphicalObject g) throws RemoteException{
   version++;
   Shape s = new ShapeServant(g, version);
   theList.addElement(s);
   return s;
 }
 public Vector allShapes()throws RemoteException{
   return theList;
 }
 public int getVersion() throws RemoteException{
   return version;
 }
}
```
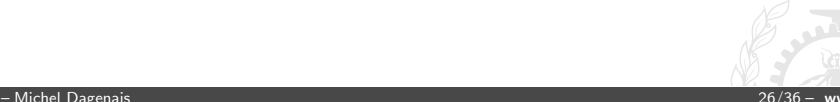

## Exemple RMI: forme exportée par le serveur

```
package examples.RMIShape;
import java.rmi.*;
import java.rmi.server.UnicastRemoteObject;
public class ShapeServant extends
    UnicastRemoteObject implements Shape {
  int myVersion;
  GraphicalObject theG;
  public ShapeServant(GraphicalObject g, int version)throws RemoteException{
    the G = g:
    myVersion = version;
  }
  public int getVersion() throws RemoteException {
    return myVersion;
  }
  public GraphicalObject getAllState() throws RemoteException{
    return theG;
  }
}
```
# Exemple RMI: client

```
// Client
package examples.RMIShape;
import java.rmi.*; import java.rmi.server.*;
import java.util.Vector;
import java.awt.Rectangle; import java.awt.Color;
public class ShapeListClient{
 public static void main(String args[]){
   String option = "Read";
   String shapeType = "Rectangle";
    if(args.length > 0) option = args[0]; // read or write
    if(args.length > 1) shapeType = args[1];System.out.println("option = " + option + "shape = " + shapeType);
    if(System.getSecurityManager() == null){
      System.setSecurityManager(new RMISecurityManager());
    }
    else System.out.println("Already has a security manager");
    ShapeList aShapeList = null;
    try{
      aShapeList = (ShapeList) Naming.lookup("//test.shapes.net/ShapeList");
      System.out.println("Found server");
```
# Exemple RMI: client (Suite)

```
Vector sList = aShapeList.allShapes();
 System.out.println("Got vector");
 if(option.equals("Read")){
   for(int i=0; i<slist.size(); i++){
     GraphicalObject g = ((Shape)sList-elementAt(i)).getAllState();g.print();
    }
 } else {
   GraphicalObject g = new GraphicalObject(shapeType,new Rectangle(50,50,300,400),Color.red, Color.blue, false);
   System.out.println("Created graphical object");
   aShapeList.newShape(g);
   System.out.println("Stored shape");
  }
}
catch(RemoteException e) {
 System.out.println("allShapes: " + e.getMessage());}
catch(Exception e) {
 System.out.println("Lookup: " + e.getMessage());}
```
}

# <span id="page-29-0"></span>Communication par objets répartis

### **1** Objets et méthodes

- 2 Gestion de la mémoire
- $3$  Les objets repartis en  $C#$
- 4 Les objets répartis en Java
- **5** [Java Enterprise Edition](#page-29-0)

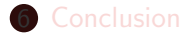

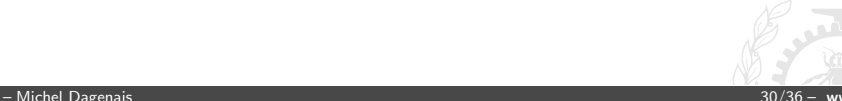

# Java Enterprise Edition (EE) étend Standard Edition (SE)

- J2EE 1.2 (1999), 1.3 (2001), 1.4 (2003), Java EE 5 (2006), 6 (2009), 7 (2013), 8 (2017).
- JavaServer Pages (JSP): interfaces pour HTTP.
- Unified Expression Language (EL): langage de script pour les expressions.
- JavaServer Faces (JSF): interface usager.
- Java API for RESTful Web Services (JAX-RS): support pour REST.
- Enterprise JavaBeans (EJB): support de composantes pour les business objects.
- Java Transaction API (JTA): support pour les transactions réparties.
- Java Persistence API (JPA): stockage de l'état dans une base de donn´ee.
- Bean Validation: annotations de contraintes...

## Enterprise Java Beans

- Programmer la logique de l'application séparément du reste de l'environnement: grappe pour le déploiement, interface usager, base de donnée, RPC, sécurité...
- Suppose une architecture classique à trois tiers (interface usager, logique de l'application, base de donnée).
- EJB 1.0 (1998): architecture de base.
- · EJB 1.1 (1999): fichiers de méta-données en XML décrivant l'environnement, composantes (beans) de session et d'entité. Interface d'accès à distance.
- EJB 2.0 (2001): interface par message.
- EJB 2.1 (2003): Minuterie et support Web Service.
- EJB 3.0 (2006): POJO avec annotations remplace les méta-données XML.
- $\bullet$  EJB 3.1 (2009): Quelques simplifications à l'architecture.
- EJB 3.2 (2013): Changements mineurs.

# Conteneurs EJB

- Logiciels comme JBoss (Red Hat), WebSphere (IBM), NetWeaver (SAP), WebLogic (Oracle), Geronimo (Apache), GlassFish (Sun).
- Reçoit les requêtes d'objets/clients locaux ou distants (RMI, RMI-IIOP, Web Services, JMS) qui fournissent l'interface usager.
- Les requêtes sont validées et dirigées vers les objets de session qui sont référencés ou créés au besoin (Business logic).
- Les objets entités sont accédés par les objets de session et leur état est géré et mis à jour dans la base de données selon ce qui a été spécifié dans les annotations (Persistence).

# Les rôles selon EJB

- Bean provider: fournisseur des composantes de l'application.
- Application assembler: concepteur de l'application qui assemble les composantes pour obtenir les fonctions désirées.
- Deployer: responsable du déploiement de l'application dans un environnement adéquat.
- Service provider: spécialiste des systèmes répartis qui s'assure du niveau de service désiré.
- Persistence provider: spécialiste des bases de données.
- Container provider: spécialiste de l'environnement d'exécution des composantes Java.
- System administrator: administrateur du système informatique qui s'assure que le système fonctionne selon ce qui a été concu.

# <span id="page-34-0"></span>Communication par objets répartis

### **1** Objets et méthodes

- 2 Gestion de la mémoire
- 3 [Les objets repartis en C#](#page-8-0)
- 4 Les objets répartis en Java
- **5** [Java Enterprise Edition](#page-29-0)

## **6** [Conclusion](#page-34-0)

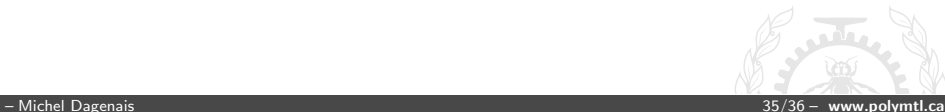

# Conclusion

- Java RMI est simple d'utilisation et est utilisé dans des systèmes homogènes Java.
- Le Remoting est simple d'utilisation et fonctionne avec plusieurs langages  $(C#, C++, VB)$ . Il remplace très avantageusement DCOM.